### Pragmatic Data Security

Rich Mogull Securosis

# Do you feel the pain?

- No standards
- No architectures
- No money
- Many products
  - None of which work together
  - All of which make the same claims, despite conflicting features.

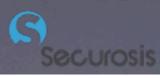

# The Pragmatic Philosophy

- Keep it simple
- Keep it practical
- Start small
- Grow iteratively
- Eat the elephant
- Document everything

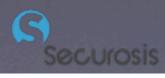

### Data Breach Triangle

tri coress

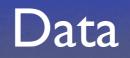

Et oloir

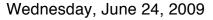

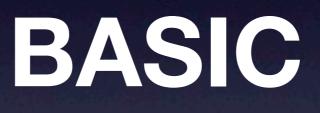

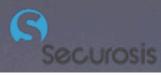

# Pragmatic Data Security Cycle

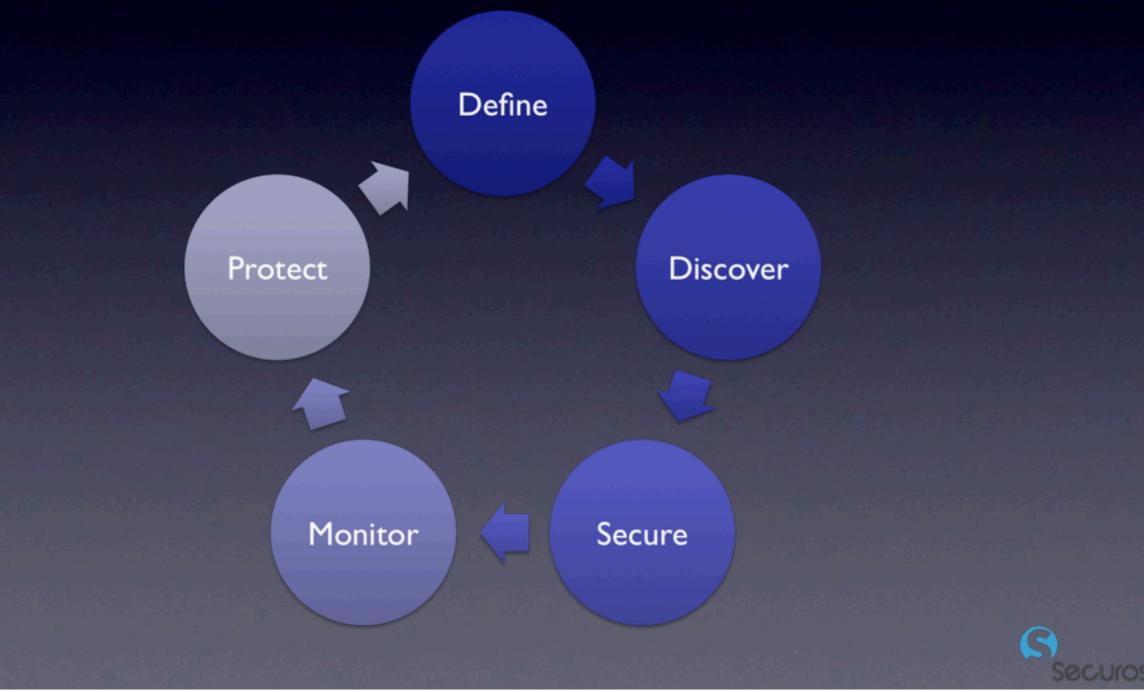

Wednesday, June 24, 2009

### Advanced

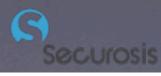

# The Information-Centric Security Lifecycle

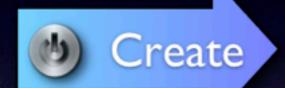

Classify Assign Rights

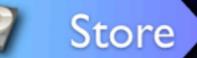

Access Controls Encryption Rights Management Content Discovery Use

Activity Monitoring and Enforcement Rights Management Logical Controls Application Security

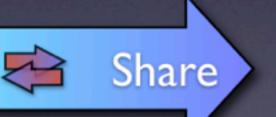

CMP (DLP) Encryption Logical Controls Application Security

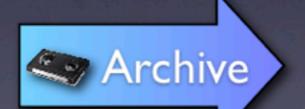

Encryption Asset Management

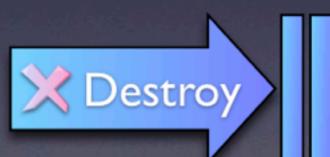

Crypto-Shredding Secure Deletion Content Discovery

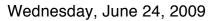

### The Two Sides of Data

#### Data Center

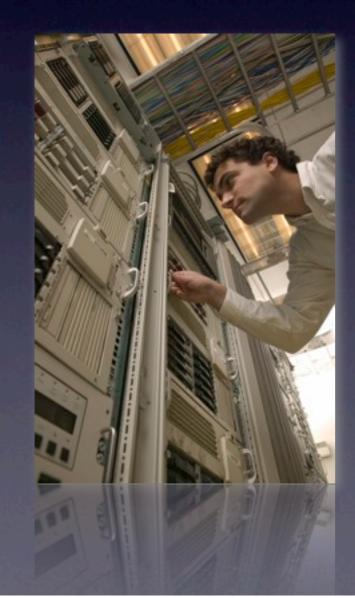

#### Productivity

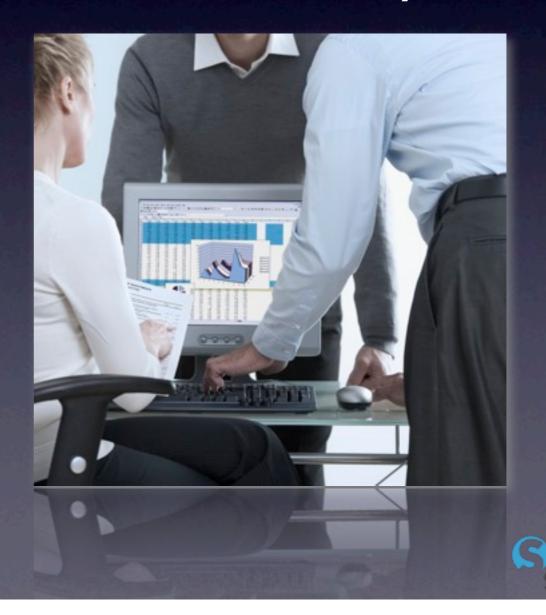

#### Your Arsenal

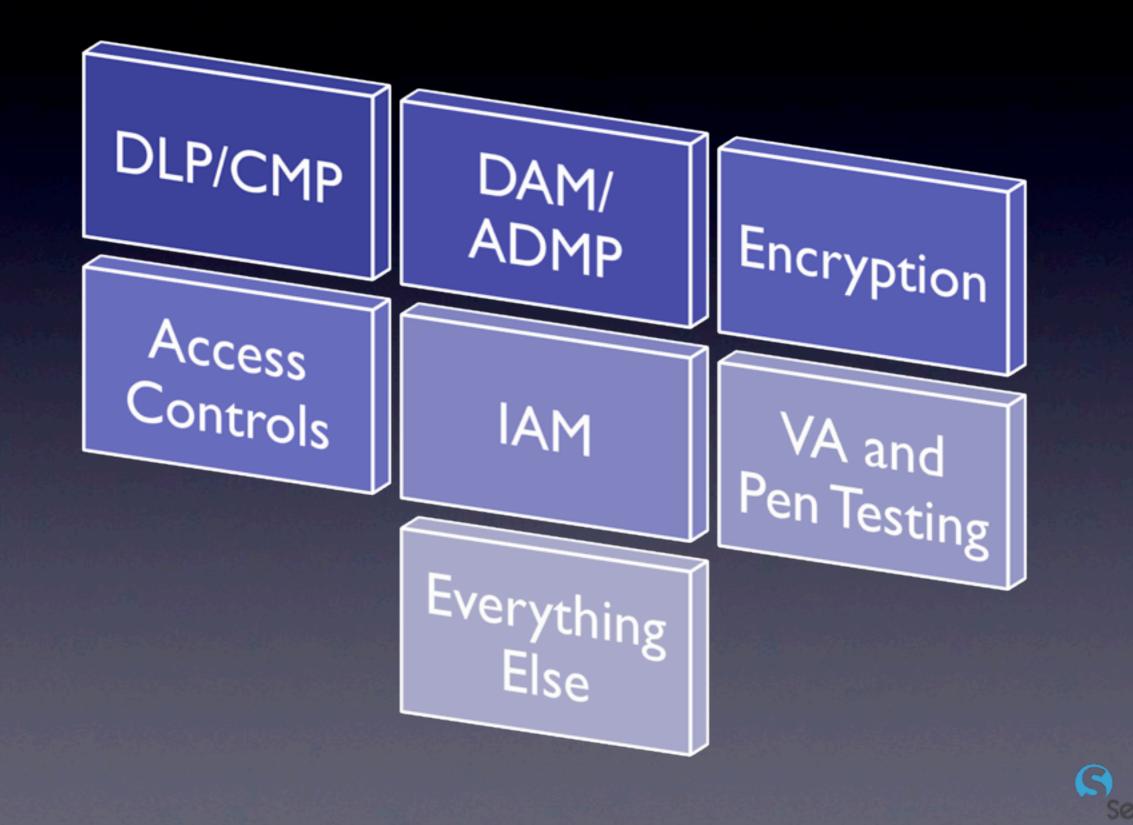

Wednesday, June 24, 2009

### CMP

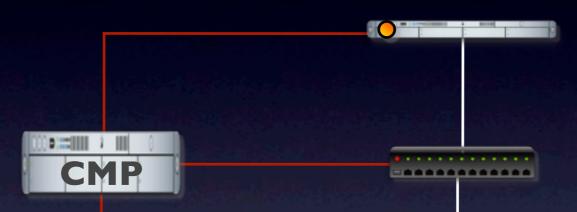

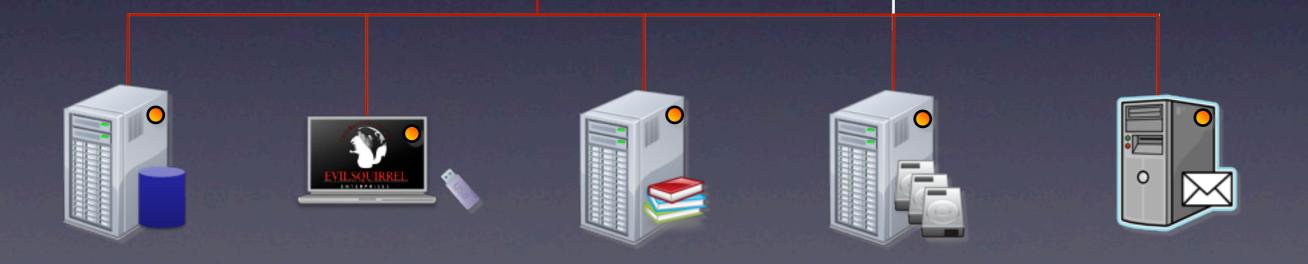

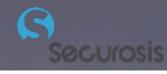

Wednesday, June 24, 2009

# ADMP

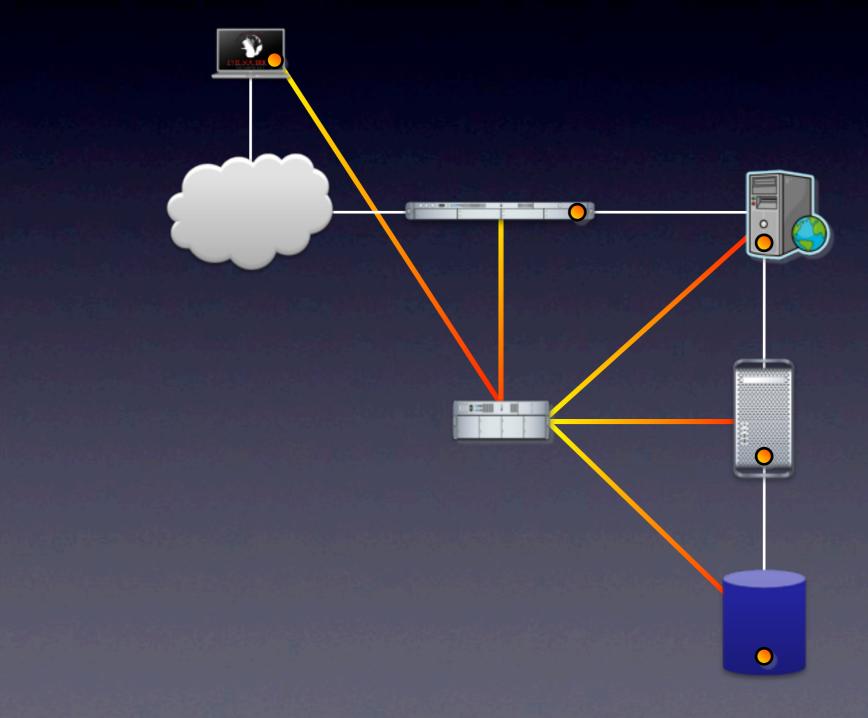

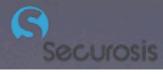

### **Getting Started**

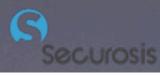

### Discover

- I. Define sensitive data.
- 2. Find it.
- 3. Correlate back to users.
- 4. Assess vulnerabilities and penetration test.

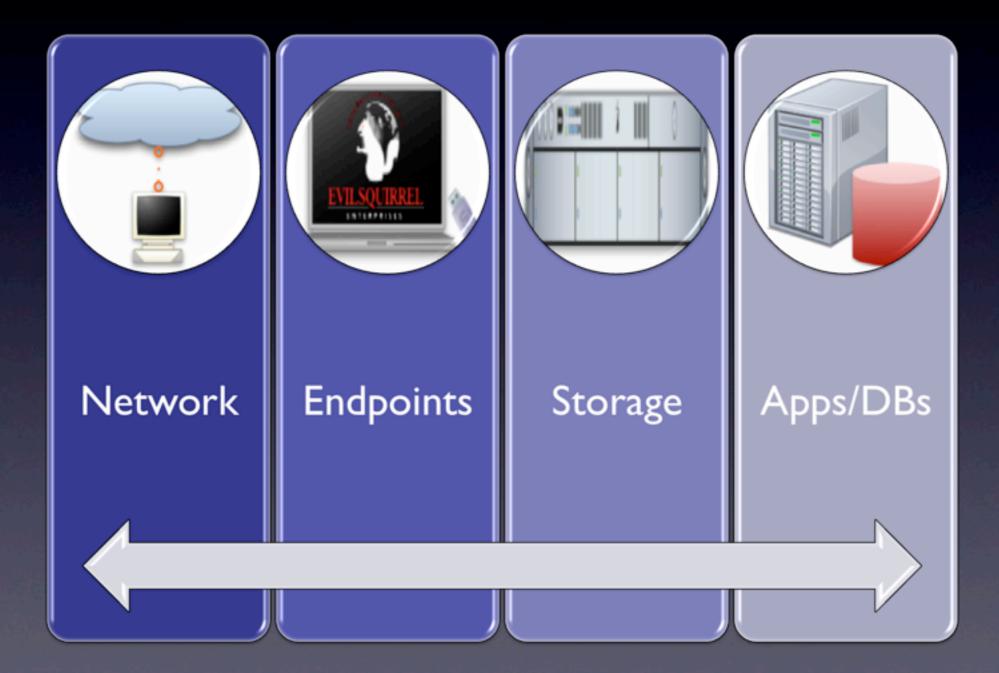

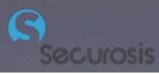

# Techniques

| DLP                                                                                                    | DAM                                                        | Network<br>Tools                                                                                                    | eDiscovery/<br>Classification                                          | FOSS                                                                                             |
|----------------------------------------------------------------------------------------------------|------------------------------------------------------------|----------------------------------------------------------------------------------------------------|------------------------------------------------------------------------|--------------------------------------------------------------------------------------------------|
| <ul> <li>Network<br/>monitoring</li> <li>Server/<br/>endpoint<br/>discovery</li> <li>Some DB<br/>discovery</li> </ul> | <ul> <li>DB only</li> <li>Not all tools support</li> </ul> | <ul> <li>WAF/UTM/<br/>IPS/etc.</li> <li>Many now<br/>include<br/>RegEx<br/>monitoring</li> <li>Extremely<br/>limited</li> </ul> | <ul> <li>Servers/<br/>storage</li> <li>Limited<br/>analysis</li> </ul> | <ul> <li>Network<br/>and storage</li> <li>Basic RegEx</li> <li>Some file<br/>cracking</li> </ul> |

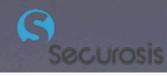

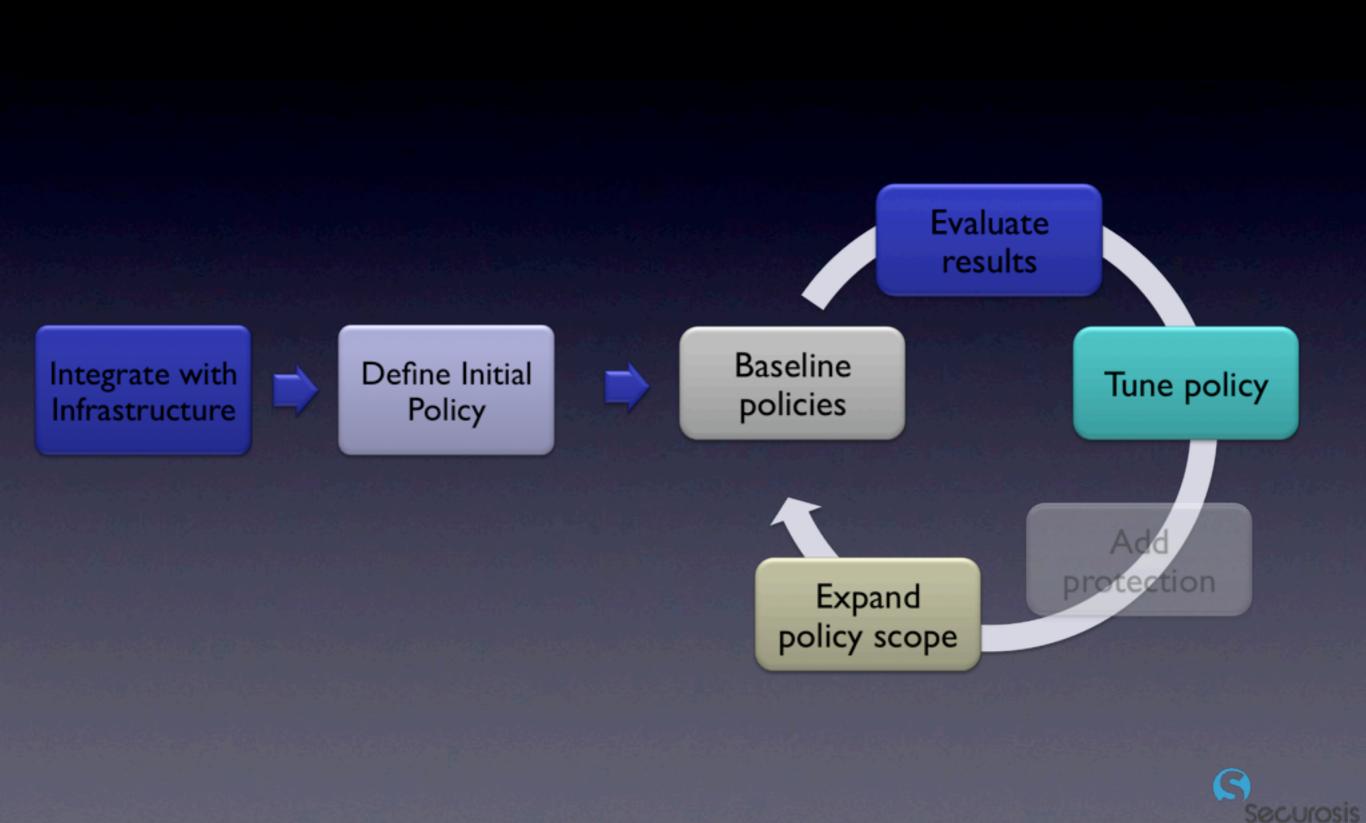

# VA and Pen Testing

- Find vulnerabilities
  - Focus on sensitive data stores.
  - Use specialized tools for web apps and databases.
- Penetration test
  - Validates risks.

• Determines information exposure.

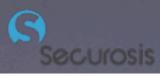

### What You Should Do

- Start with I-3 data types.
- Use CMP/DLP to find them in storage and on endpoints.
- Use DAM/ADMP (or CMP) to find in databases.
- FOSS tools can help for basic data/PII, but not IP.

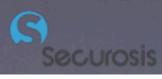

#### Secure

- Fix access controls.
- Remove unneeded data.
- Lock down access channels.
- (Maybe) encrypt

#### Access Controls

#### Encryption

#### DRM

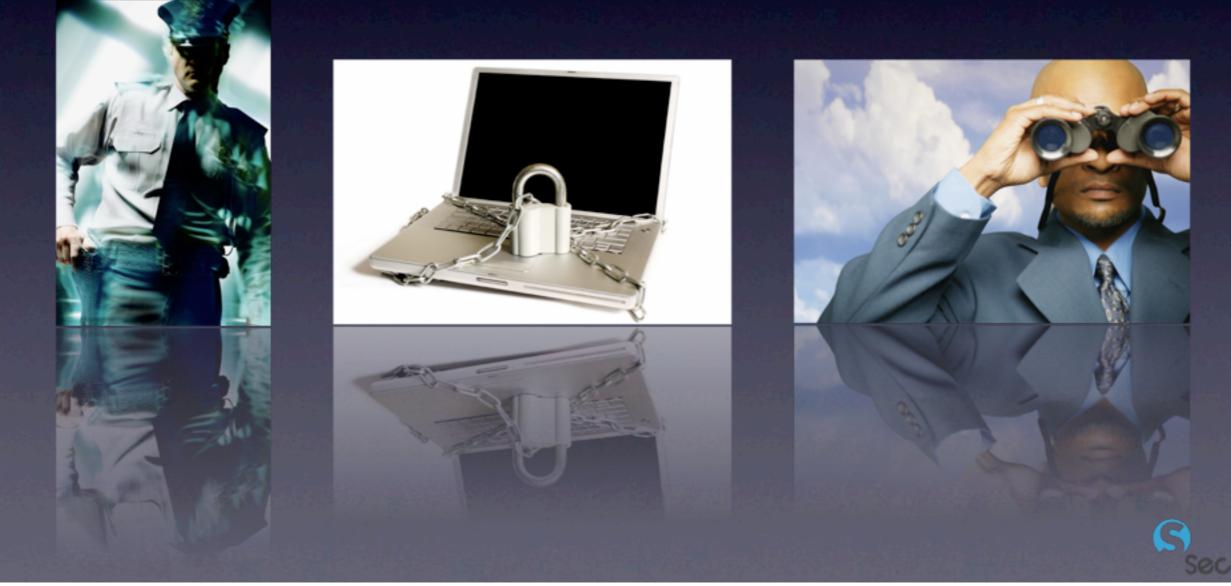

Wednesday, June 24, 2009

# The Three Laws of Encryption

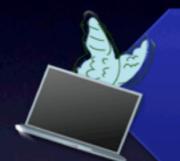

If Data Moves Physically or Virtually

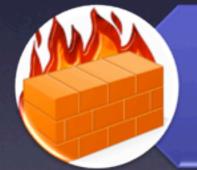

For Separation of Duties

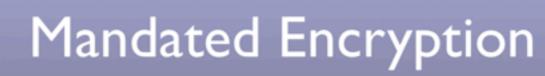

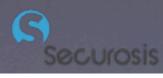

Wednesday, June 24, 2009

# Where to Encrypt

Separation of Duties

- Database Fields
- Workstation
   File/Folder
- Server
- •NAS
- Applications

Movement/Media Protection

- Tape
- •SAN
- Laptops/FDE
- Email
- Portable Media

# **Encryption Options**

#### File/Folder

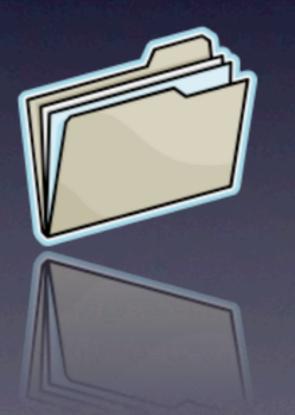

#### Application/ Database

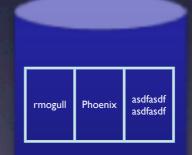

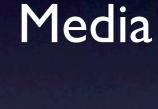

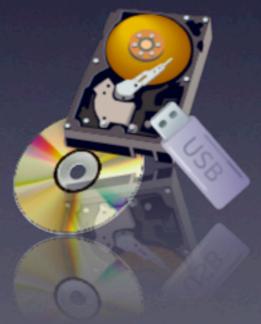

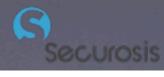

# Encryption Layers

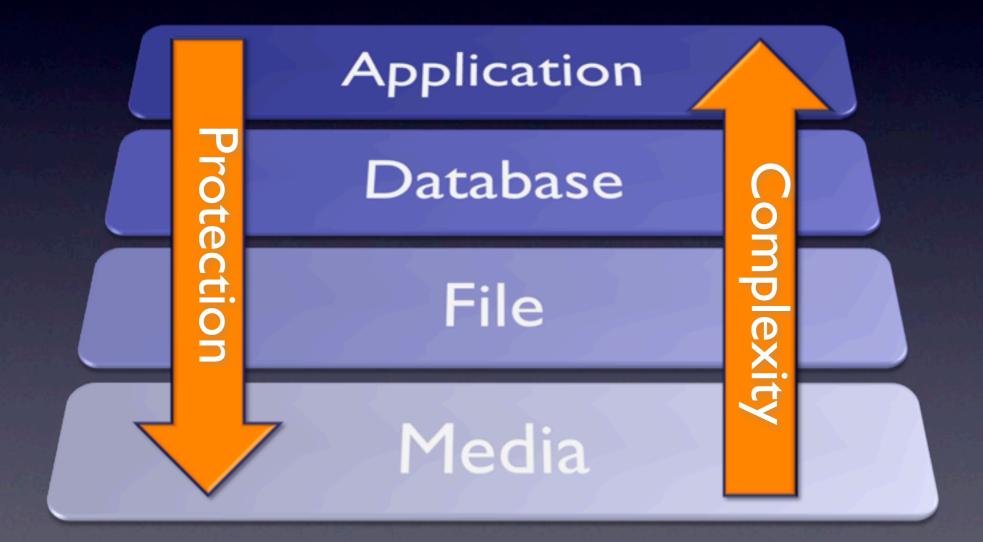

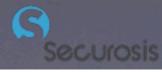

### Access Channels

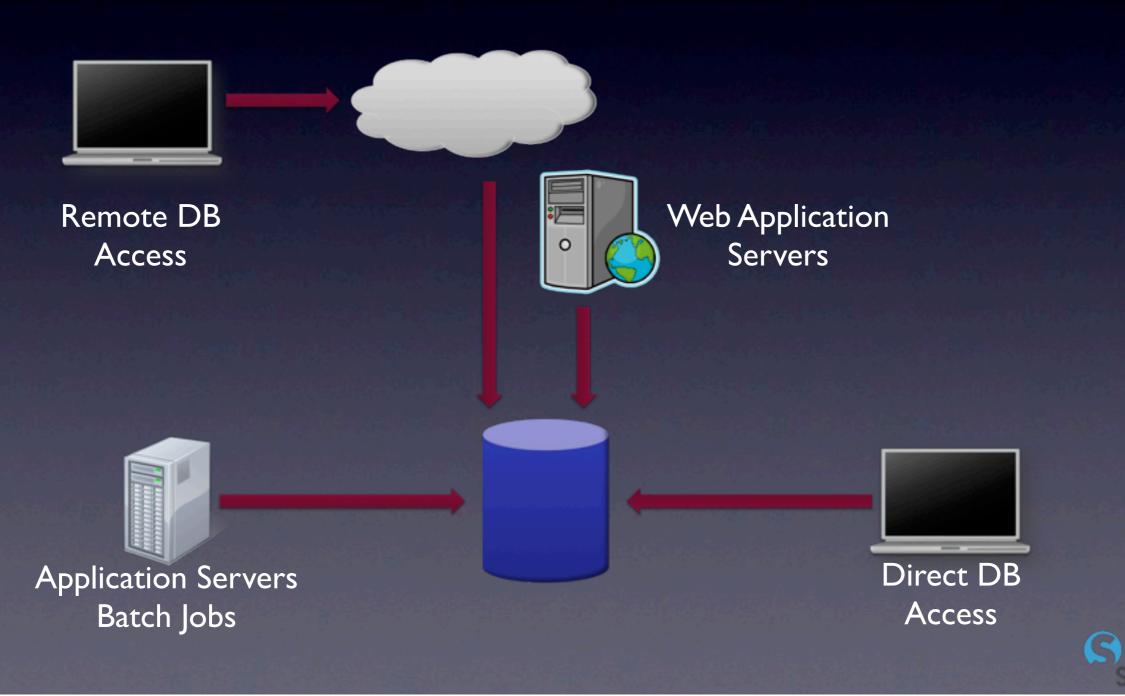

# Data Masking

# Data Masking

#### Production

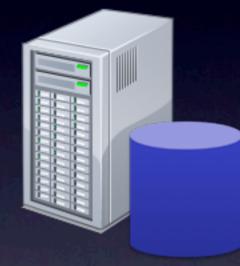

| ID | Name  | SSN         |
|----|-------|-------------|
| I  | Smith | 111-22-3333 |
| 2  | Jones | 444-55-6666 |
| 3  | Doe   | 777-88-9999 |

#### Development

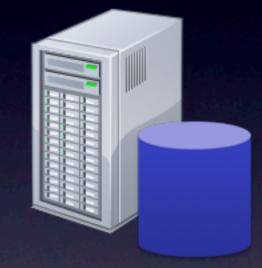

| ID | Name   | SSN         |
|----|--------|-------------|
| T  | Johns  | 123-45-6789 |
| 2  | George | 453-67-7356 |
| 3  | Blike  | 245-12-7329 |

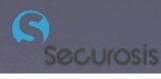

### What You Should Do

- Remove/quarantine viral data.
- If you can't map access controls to users, just lock it down and manage exceptions.
- Encrypt laptops, backup tapes, and portable media.
- Lock down application and database access channels.
- Begin data masking.

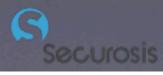

### Monitor

- DLP/CMP for the network, storage, and endpoints.
- DAM/ADMP for databases.
- Egress filtering.
- Other tools may help, but give a false sense of security.

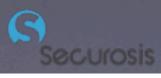

### Content Analysis

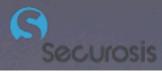

### **Content Analysis**

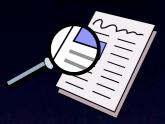

#### Partial Document Matching

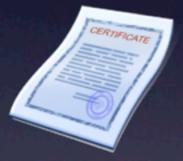

Exact File Matching

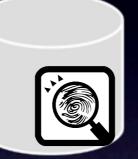

#### Database Fingerprinting

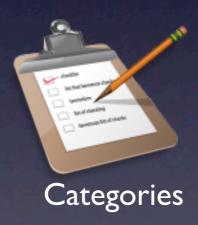

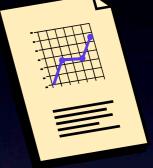

Statistical

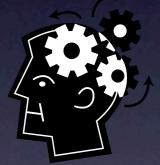

Conceptual

^(?:(?<Visa>4\d{3})|(?<Mastercard>5[1-5]\d{2})|(?<Discover>6011)|(? <DinersClub>(?:3[68]\d{2})|(?:30[0-5]\d))|(? <AmericanExpress>3[47]\d{2}))([-]?)(?(DinersClub)(?:\d{6}\1\d{4})|(? (AmericanExpress)(?:\d{6}\1\d{5})|(?:\d{4}\1\d{4})))\$

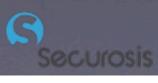

Rules

# Policy Creation

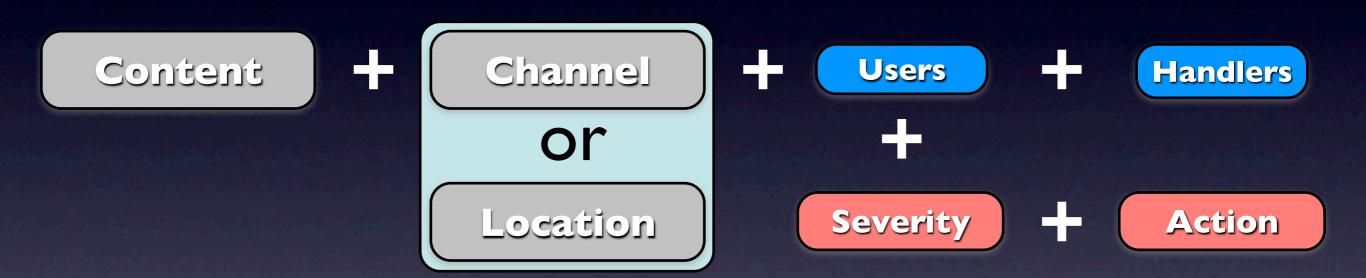

Directory Integration Application Integration Agent Management

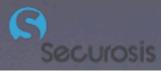

# Incident Management

| ID   | Time | Policy        | Channel/<br>Location | Severity | User          | Action     | Status    |
|------|------|---------------|----------------------|----------|---------------|------------|-----------|
| 1138 | 1625 | PII           | /SAN I /files/       | I.2 M    | rmogull       | Quarantine | Open      |
| 1139 | 1632 | HIPAA         | IM                   | 2        | jsmith        | Notified   | Assigned  |
| 1140 | 1702 | PII           | Endpoint/<br>HTTP    |          | 192.168.0.213 | None       | Closed    |
| 1141 | 1712 | R&D/Product X | USB                  | 4        | bgates        | Notified   | Assigned  |
| 1142 | 1730 | Financials    | //sjobs/C\$          | 4        | sjobs         | Quarantine | Escalated |

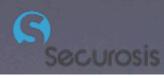

#### DB Auditing vs. Activity Monitoring

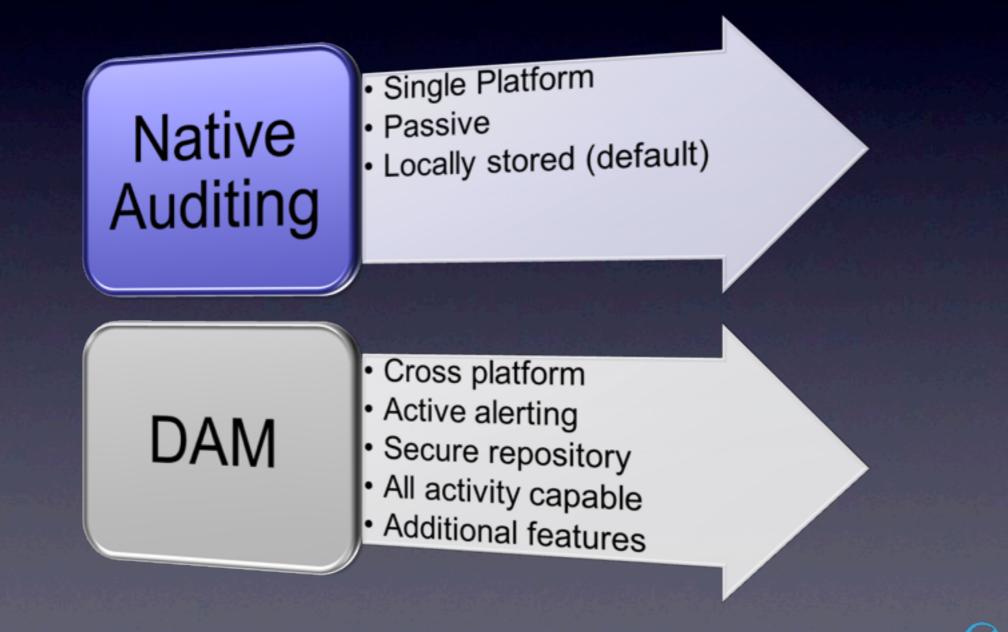

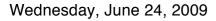

# Aggregation and Correlation

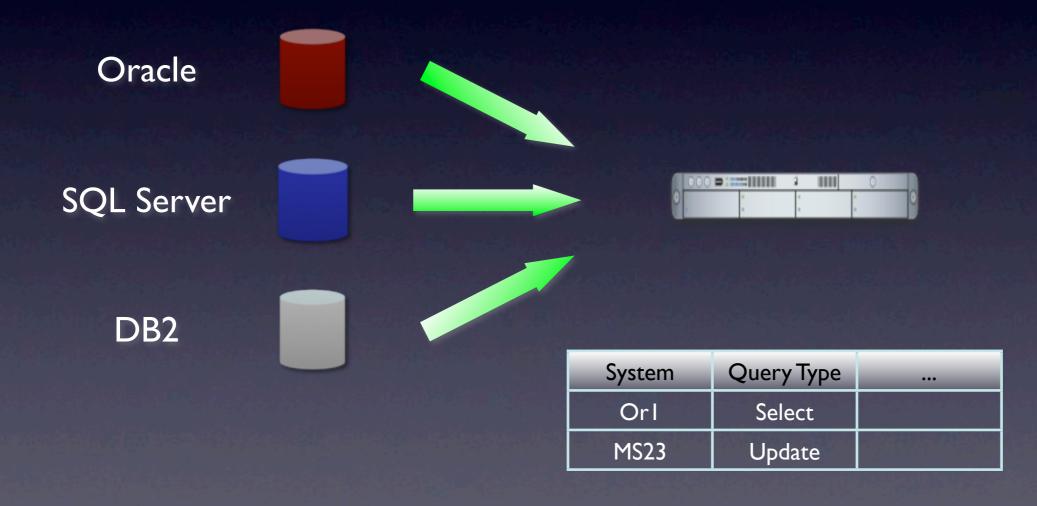

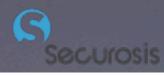

#### Alternatives/Adjuncts

#### SIEM

- Many SIEM tools now include DAM support, or can pull (some of) audit logs.
- Log Management
  - Many also now include some database support

#### Triggers

• A bad option, but free and might be good enough under some circumstances

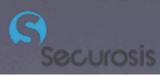

#### What You Should Do

- Focus network DLP/CMP on transaction areas first, since that's where the worst losses occur.
- Use DAM on priority databases, then expand.
- Other logging/monitoring can help, but is not content specific, and won't give great results.
- Monitor sensitive data on endpoints with DLP, especially portable storage transfers.

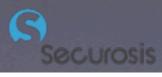

#### Protect

- Secure web applications.
- Validate encryption.
- Use DLP/CMP for network communications and endpoints.
- Set DAM policies for proactive alerting.

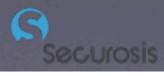

## Web Application Security

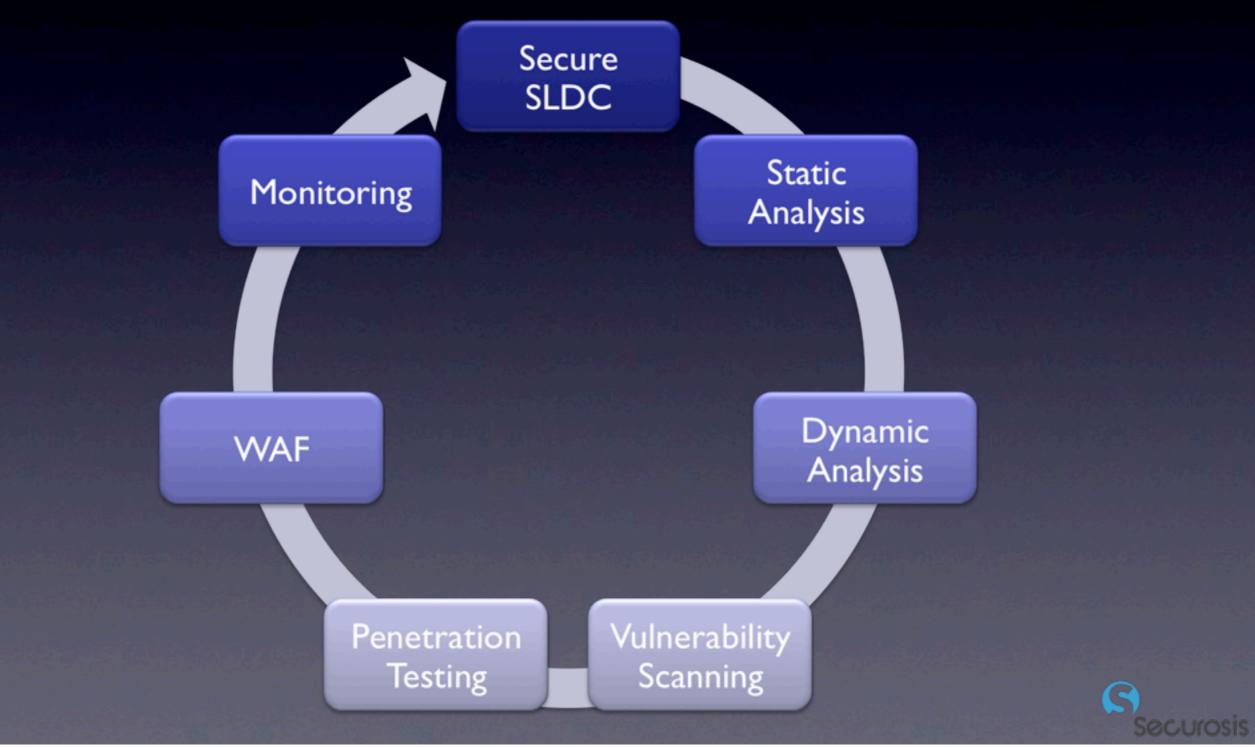

Wednesday, June 24, 2009

## CMP Deployment Modes

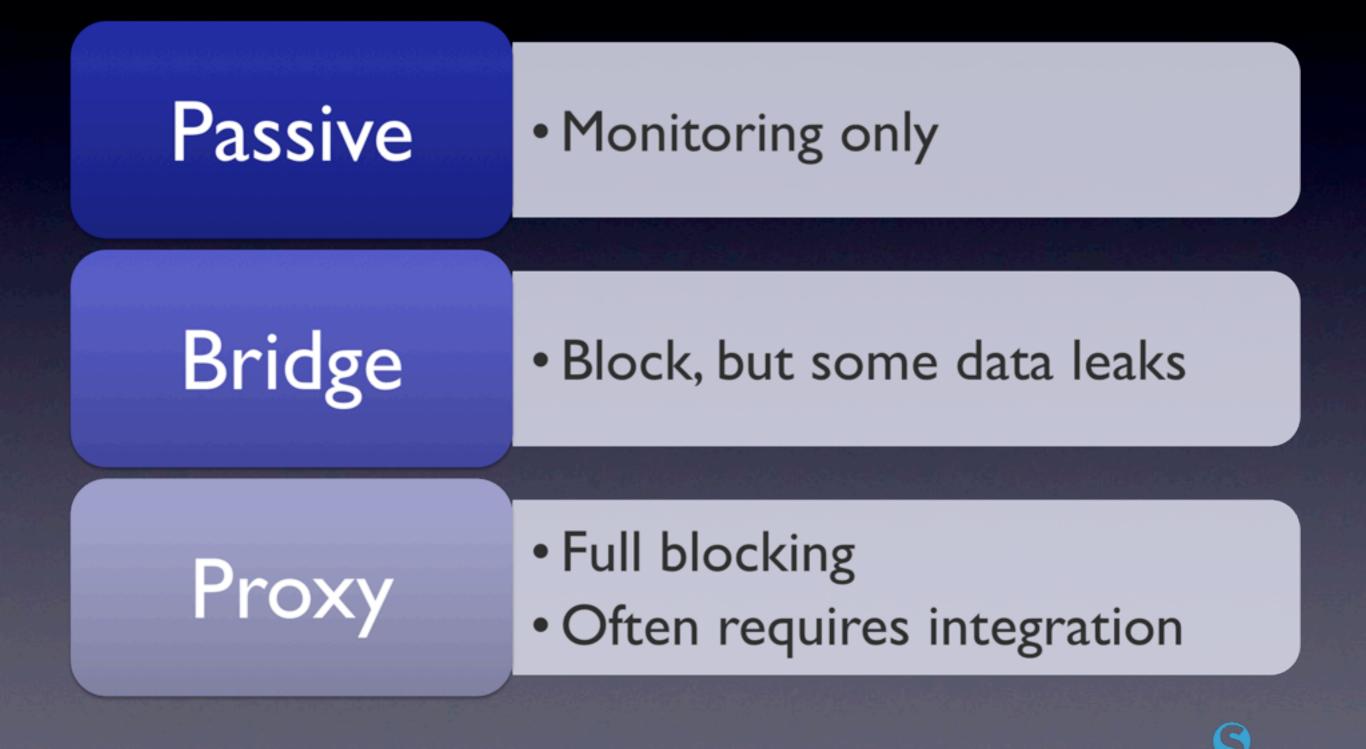

## Endpoint Options

- DLP/CMP for content-based blocking.
- Portable device control or encryption for gross protection.
- Monitor/shadow files with CMP or PDC.

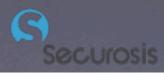

## Defining Process

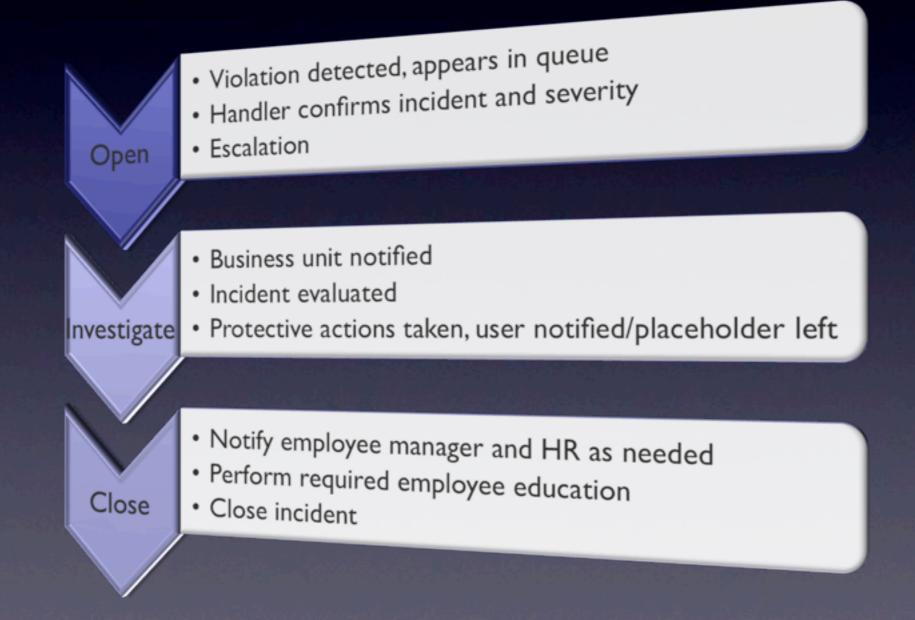

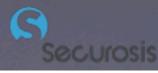

#### Egress Filtering

- Segregate sensitive networks/transactions paths
- Lock channels with firewall/UTM
- Filter content with DLP
- Application control/next gen firewalls
- Hide behind a VPN

#### What You Should Do

- WAFs offer the quickest protection for web applications.
- DLP/CMP for network monitoring and blocking.
  - You may use existing email and network tools to protect PII, but it will be more difficult to manage and offer less protection.
- PDC or DLP/CMP for endpoint data protection (on top of encryption).

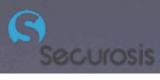

# Data Security on the Cheap

- Focus on as few critical data types as possible.
- Use FOSS or existing tools for discovery.
- Prioritize with VA and penetration testing.
- Leverage features in existing tools.
  - Email/web filtering
  - USB blocking
  - OS-based encryption

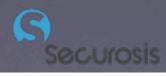

#### Your Best Options

- Start with DLP/CMP content discovery.
- Identify databases with sensitive data, and start activity monitoring (DAM).
  - Focus VA and penetration tests on these systems, especially if accessed via web applications. This is the single biggest channel for major breaches.
- Encrypt all laptops.
- Egress filter transaction networks.
- Slowly minimize use of protected data. Do you really need to let that many people access it? Can you consolidate it?

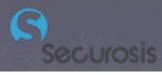

#### Rich Mogull Securosis, L.L.C.

rmogull@securosis.com http://securosis.com AIM: securosis Skype: rmogull Twitter: rmogull

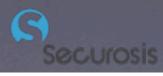